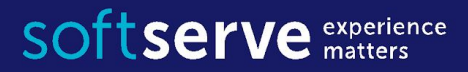

#### Java Core

# Class and Object

IT Academy 04/2016

## Agenda

- •Class and Object
- •Access to data
- Fields of class
- •Getters and Setters
- •Constructors
- •Methods of class
- Creating objects
- •Examples

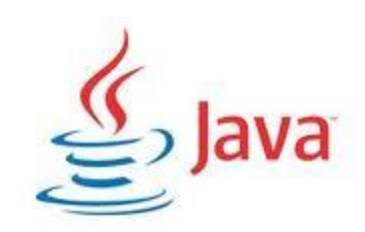

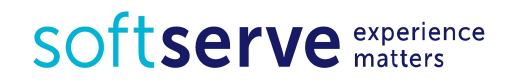

#### Class and Object

A class is a prototype (template) from which objects are created An *object* is a software bundle of related state and behavior

#### **Student** has Last name First name Age List of courses can Pass an exam Enroll to course

#### **student1**

Last name - Petrenko

First name - Ostap

Age - 19

List of courses – Java, MQC

#### **student2**

Last name - Romaniv

First name - Maryna

Age - 21

List of courses – Java, ATQC

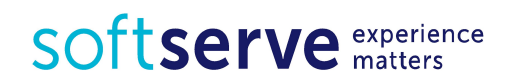

#### **Class**

```
<access specifier> class ClassName {
   // fields
   <access specifier> <data type> variable1; 
    ...
   <access specifier> <data type> variableN;
\mathbb{R}^n// constructors
        <access specifier> ClassName(parameter_list1){ 
       // method body \}...
     <access specifier> ClassName(parameter_listN){ 
       // method body \}// methods
       \alpha <access specifier> <return type> method1(parameter list){
       // method body \}...
    \alpha <access specifier> <return type> methodN(parameter list){
        // method body \}
```
SOftserve experience

#### **Class**

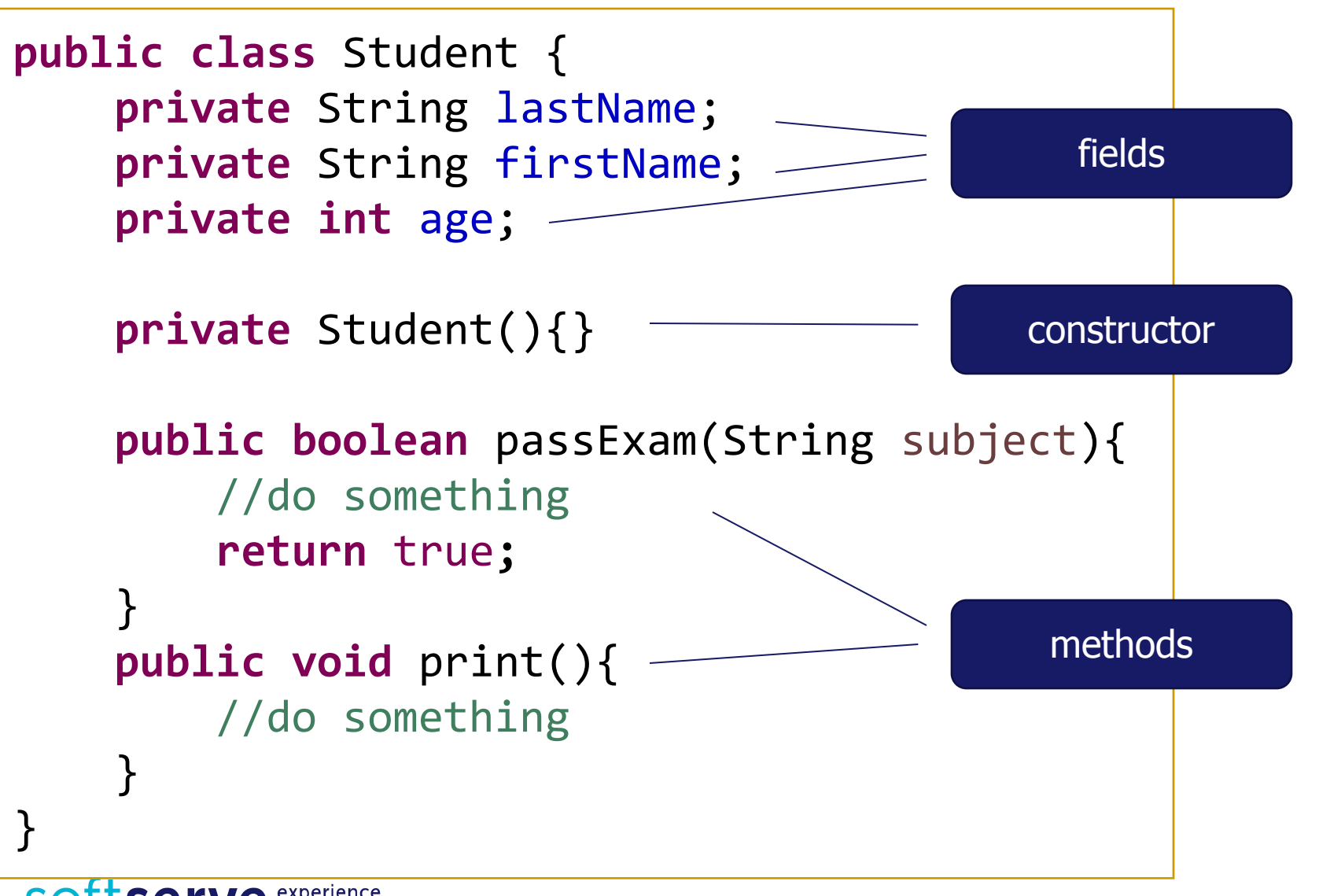

**Serve** experience

#### Access to data

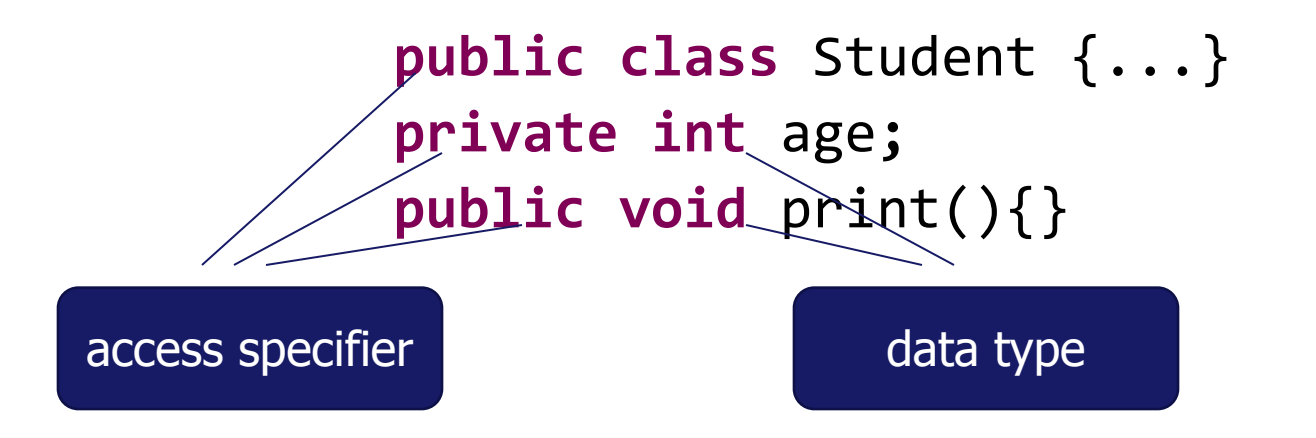

 Controlling Access to Members of a Class **Class Package Subclass World private Y** (not) **Y Y protected Y Y Y public Y Y Y Y**

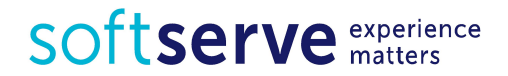

#### Special Requirements to source files

- a source code file (.java) can have only one public class
- name of this class should be *exactly the same* of file name before extension (including casing)
- source code file can have *any number* of non-public classes
- most code conventions require use only one top-level class per file

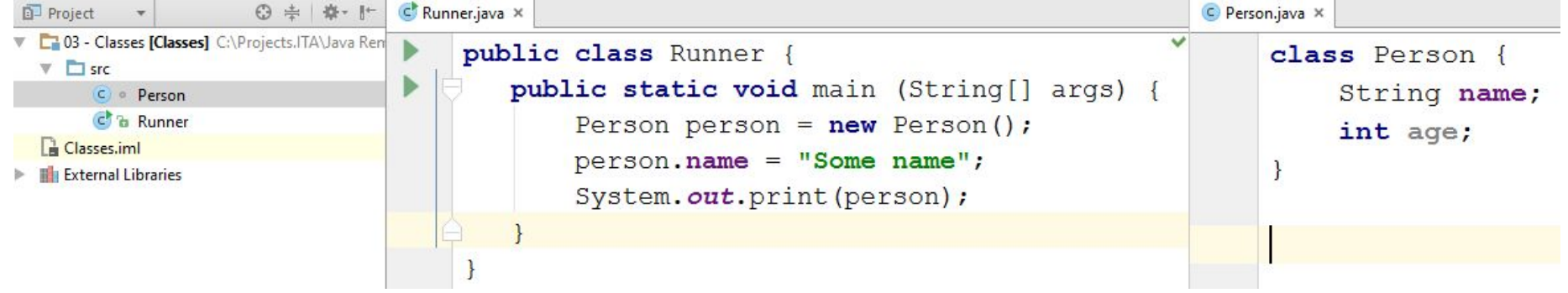

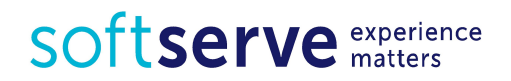

#### Default values for fields

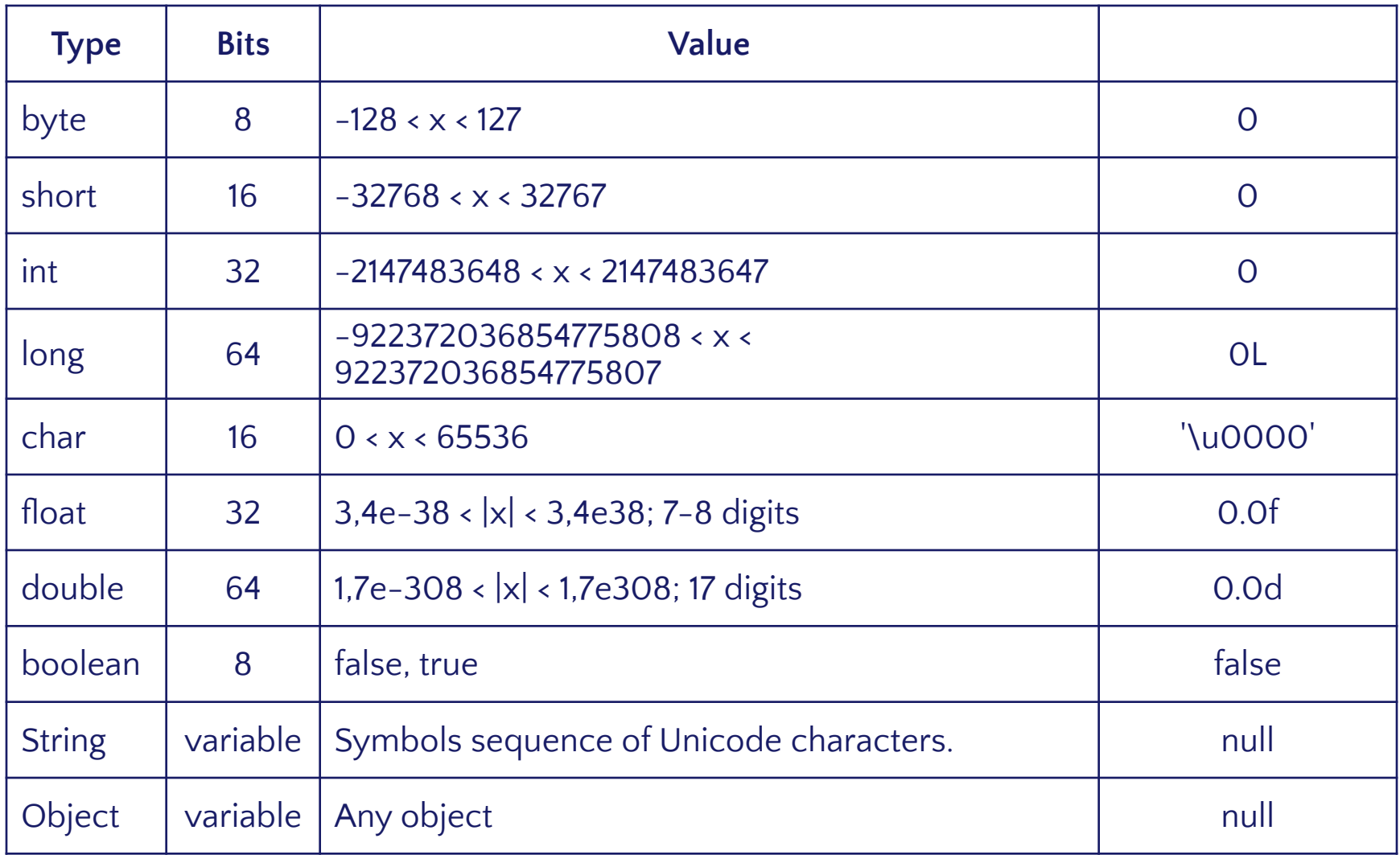

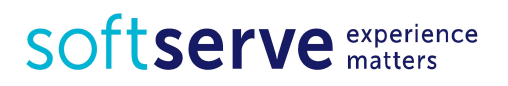

## Type casting

**Widening** (implicit or automatic) type casting take place when, the two types are compatible the target type is larger than the source type

byte →short →int →long → float → double widening

**int**  $i = 100$ ; **long**  $\vert = i;$  //no explicit type casting required **float**  $f = 1$ ; //no explicit type casting required

When you are assigning a larger type value to a variable of smaller type, then you need to perform narrowing (explicit) type casting.

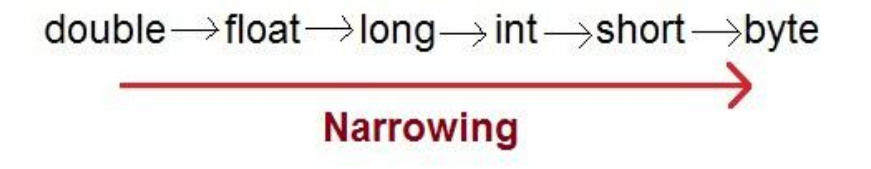

**double** d = 100.04; **long** l = (**long**) d; //explicit type casting required **int** i = (**int**) l; //explicit type casting required

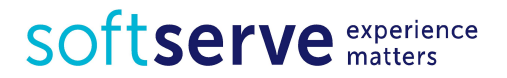

#### Methods and overloading

- Methods are functions that are executed in context of object
- Always have full access to data of object
- Object can have multiple methods with same name but different signature (type and order of parameters)
- Signature doesn't include return type, methods can't be overloaded by return types

```
class Person {
     String name;
     public void print() {
         System. out.println(name);
 }
     public void print(String s) {
         System. out.println(s + " " + name);
 }
}
```
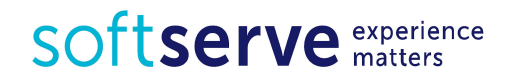

### Variable length arguments

• Methods in Java support arguments of variable length

```
•
public class Util {
      public static void print (String welcomeMessage,
          Object... messages) {
          System.out.print(welcomeMessage);
          for (Object msg: messages) {
              System.out.print(msg);
  }
  }
 }
public class Runner {
    public static void main (String[] args) {
         Person person = new Person();
         Util.print("Any ", "argment ", "possible", 
        10, 20.5, false, person);
  }
 }
```
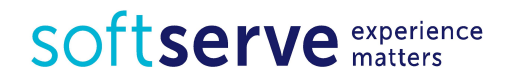

#### Access to fields

The following class uses public access control:

```
public class Student {
   public String name;
   public int age;
 ...
  }
```

```
Student stud = new Student();
stud.name = "Krystyna";
stud.age = 22;
```
Do not make so!

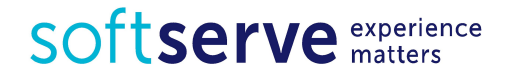

#### Getters and Setters

The following class uses private access control:

```
public class Student {
     private String name;
     public String getName() {
          return this.name;
     }
      public void setName(String name) {
          this.name = name;
    }<br>}
}
```
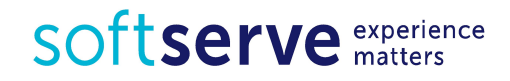

#### Getters and Setters

Student **student** = **new** Student();

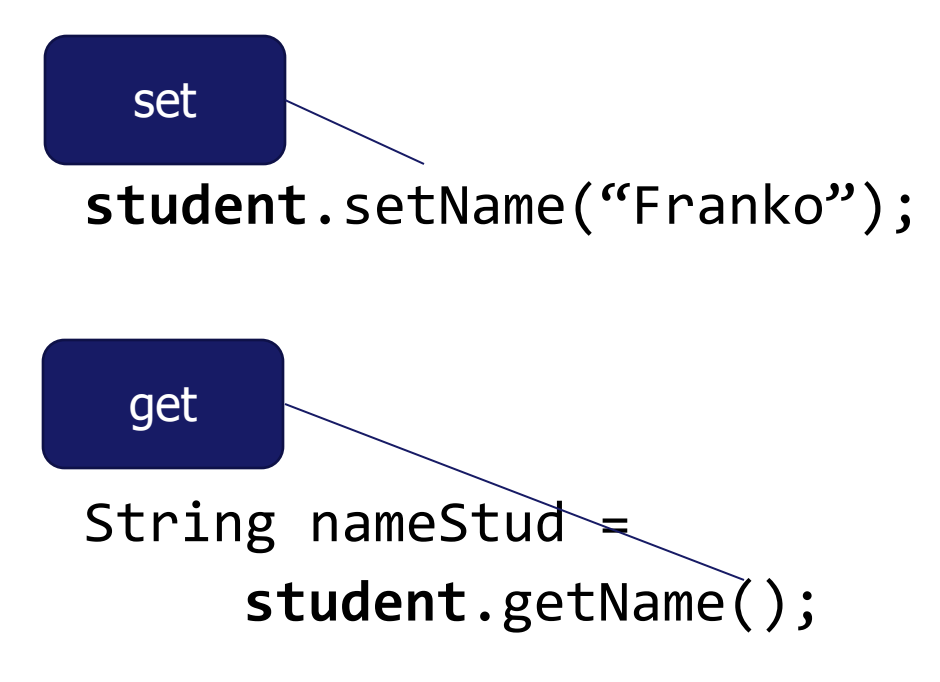

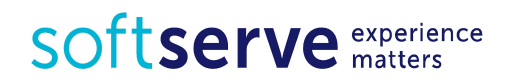

#### Getters and Setters can be Complex

```
public class Sum {
    private int a, b, c;
```

```
 void setA(int m) { this.a = m; c = a + b; }
 void setB(int n) { this.b = n; c = a + b; }
```

```
 int getA() { return this.a; }
 int getB() { return this.b; }
 int getC() { return this.c; }
```

```
 public void sum(int m, int n) {
     this.a = m; this.b = n;
     this.c = m + n;
}<br>}
```
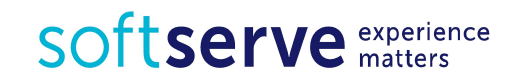

}

## Keyword "this"

- **• this** always points to current object
- can't lose context like JavaScript
- not required in most cases
- often needed to distinguish between parameters and fields:

```
public class SomeClass {
    private int a;
```
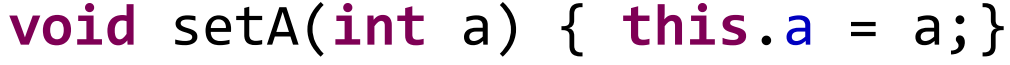

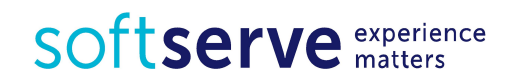

}

#### Keyword 'static'

- Keyword 'static' indicates that some class member (method or field) is not associated with any particular object
- Static members should be accessible by class name (good practice, not required by language itself)

```
public class Helper {
     private static String message;
     public static void setMessage(String message) {
         Helper.message = message;
     }
     public static void print() {
         System.out.println(message);
 }
}
```
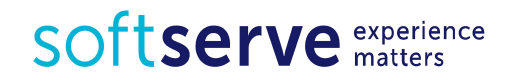

#### Keyword 'static'

**public class** Runner {

```
 public static void main (String[] args) {
```

```
 Helper.setMessage("hello");
 Helper.print();
```

```
// Not recommended:
     Helper helper = new Helper();
     helper.setMessage("new message");
     helper.print();
 }
```
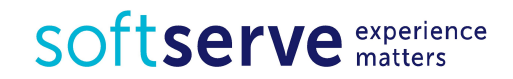

}

#### **Constructors**

- Constructors special kind of methods called when instance created
- Name should be same as a class
- Class may have multiple overloaded constructors
- If not provided any constructor, Java provides default parameterless empty constructor

}

```
public class Person {
     private String name;
     private int age;
     public Person(String name, int age) {
         this.name = name;
         this.age = age;
     }
     public Person(String name) {
         this.name = name;
 }
     public String getName() {
         return name;
 }
     public int getAge() {
         return age;
     }
```
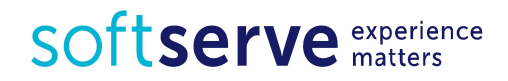

#### **Constructors**

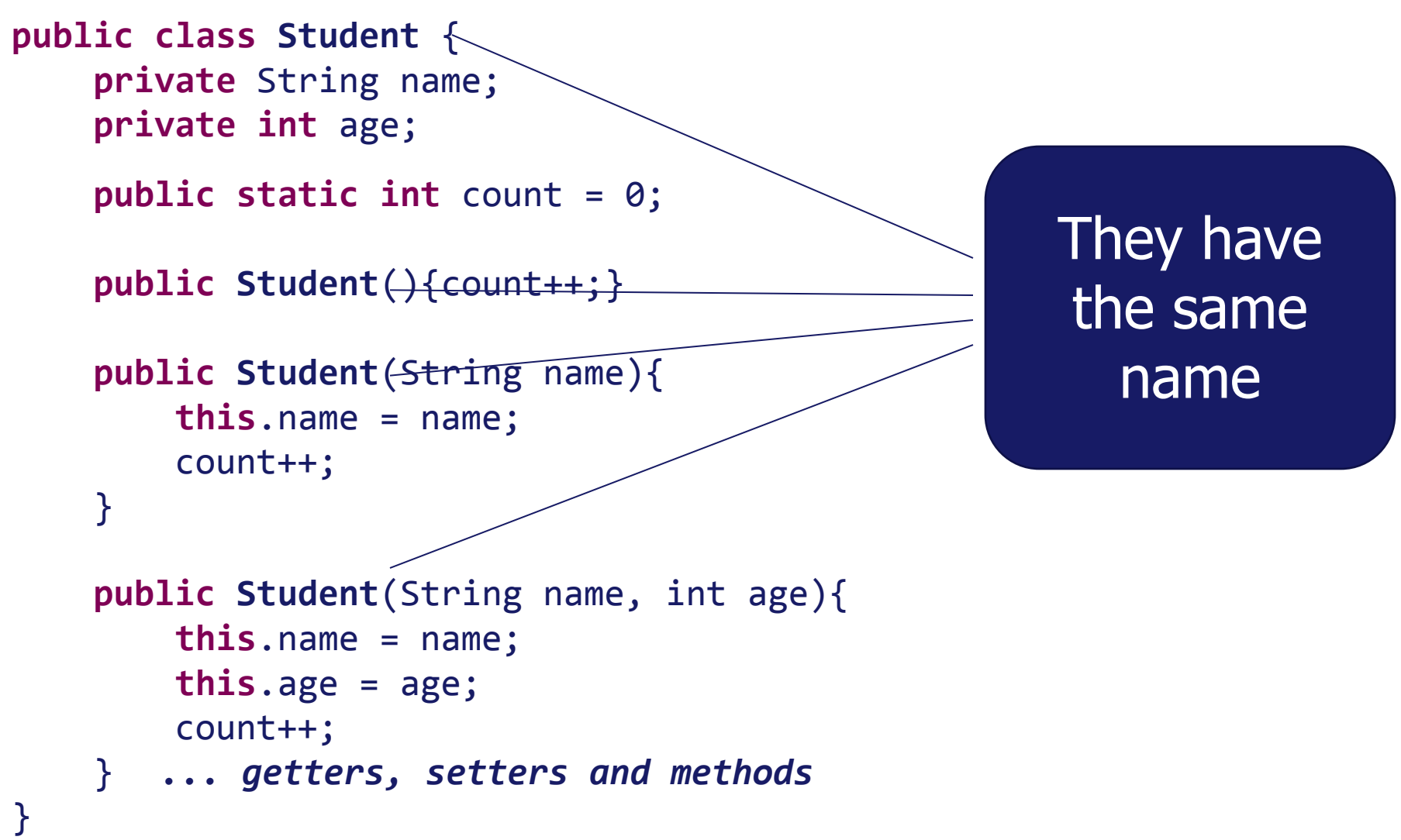

**SOTTServe** experience

## Creating objects – new()

```
Student stud1 = new Student();
                                                                                \begin{array}{c} \n\text{name} \\ \n\text{age} \n\end{array}\n\quad \text{count} = 1stud1
    stud1.setName("Dmytro");
   studį.setAge(25);
Student stud2 = 
         new Student("Olga");
                                                                                 \begin{array}{c} \n\text{name} \\ \n\text{age} \n\end{array} \n\quad \text{count} = 2stud2
 stud2.setAge(24);
Student stud3
         new Student("Ivan", 26);
                                                                                \begin{array}{|c|c|}\n\hline\n\text{age} & \text{count} = 3\n\end{array}stud3
int n = Student.count;
                                               countSOftserve experience
```
#### Private constructor

- Making constructor private will prevent creating instances of a class from other classes
- Still allows creating instances inside static methods of the class

```
public class Helper {
    private Helper () {}
    private static String message;
    public static void setMessage(String message) {
         Helper.message = message;
 }
     public static void print() {
         System.out.println(message);
 }
    public static Helper getHelper() {
         return new Helper();
 }
}
```

```
public class Runner {
    public static void main (String[] args) {
        Helper. setMessage("hello");
        Helper. print();
        // Not recommended:
        //! Helper helper = new Helper(); 
        Helper helper = Helper. getHelper();
        helper. setMessage("new message");
        helper. print();
 }
}
```
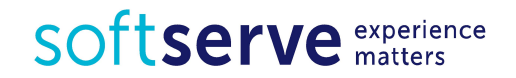

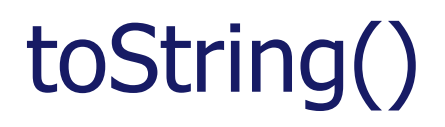

```
System.out.println(student);
     com.edu.Student@659e0bfd
```

```
@Override
public String toString() {
   return "Student 
     [lastNname=" + lastNname + 
       ", firstName=" + firstName + 
       ", age=" + age + "]";
}
```
Student [lastNname=Ivanov, firstName=Vasiy, age=22]

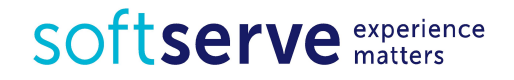

#### Example

Create Console Application project in Java. Add class **Student** to the project. Class Student should consists of

- a) two private fields: name and rating;
- b) properties for access to these fields
- c) static field avgRating average rating of all students
- d) default constructor and constructor with parameters
- e) methods:
	- betterStudent to definite the better student (between two, return true or false)
	- **toString to output information about student**
	- *changeRating* to change the rating of student

In the method main() create 3 objects of Student type and input information about them.

Display the average and total rating of all student.

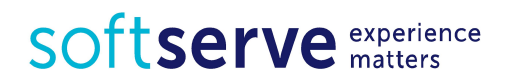

#### Practical task

Create Console Application project in Java. Add class **Employee** to the project. Class Employee should consists of

- a) three private fields: name, rate and hours;
- b) static field totalSum
- c) properties for access to these fields;
- d) default constructor, constructor with 2 parameters (name and rate) and constructor with 3 parameters;
- e) methods:
- *•*salary to calculate the salary of person (rate \* hours)
- *•*toString to output information about employee
- *•*changeRate to change the rate of employee
- •**bonuses** to calculate 10% from salary

In the method main() create 3 objects of Employee type. Input information about them.

Display the total hours of all workers to screen

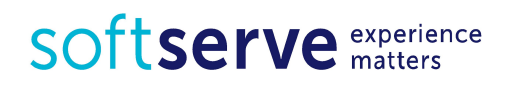

#### Homework

Create Console Application project in Java.

Add class **Person** to the project.

Class Person should consists of

- a) two private fields: name and birthYear (the birthday year)
- b) properties for access to these fields
- c) default constructor and constructor with 2 parameters
- d) methods:
- *•*age to calculate the age of person
- *•*input to input information about person
- *•*output to output information about person
- *•*changeName to change the name of person

In the method main() create 5 objects of Person type and input information about them.

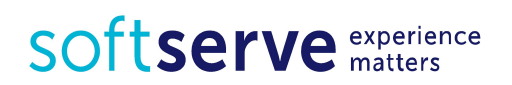

• UDEMY course "Java Tutorial for **Complete** Beginners": https://www.ude my.com/java-tutor ial/

• Complete lessons 17-23:

#### 17. Classes and Objects  $\blacktriangleright$

 $\mathcal O$  Learn Java Tutorial for Beginners (Video), Part 13: Classes and Objects

18. Methods

 $\mathcal O$  Learn Java Tutorial for Beginners (Video), Part 14: Methods

19. Getters and Return Values

 $\mathcal O$  Learn Java Tutorial for Beginners (Video), Part 15: Getters and Return Values

20. Method Parameters

 $\mathcal O$  Learn Java Tutorial for Beginners (Video), Part 16: Method Parameters

21. Setters and "this"

O Learn Java Tutorial for Beginners (Video), Part 17: Setters and 'this'

22. Constructors

 $\mathcal O$  Learn Java Tutorial for Beginners (Video), Part 18: Constructors

- SOftserve experience
- 23. Static (and Final)

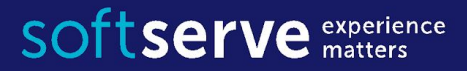

#### The end

**USA HQ** Toll Free: 866-687-3588 Tel: +1-512-516-8880

**Ukraine HQ** Tel: +380-32-240-9090

**Bulgaria** Tel: +359-2-902-3760